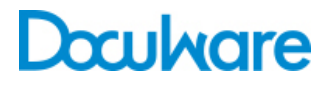

DocuWare Import

Product Info

#### Ablage von Dokumenten aus überwachten Ordnern – automatisiert und organisiert

Mit DocuWare Import können Sie Dokumente einfach und effizient in Ihr DocuWare-System importieren und darin archivieren. Das Modul arbeitet im Hintergrund: Es überwacht ausgewählte Ordner in Ihrem Dateisystem oder Netzwerk und verschiebt alle darin ankommenden Dateien automatisch in DocuWare. Dabei lassen sich die Dokumente in unterschiedlicher Weise indexieren.

# Die Lösung für große Mengen an Dokumenten

DocuWare Import wurde für Unternehmen entwickelt, die große Mengen an Dokumenten verarbeiten. DocuWare Import ist besonders nützlich bei der Verwendung von Netzwerk-Scannern oder ERP-Programmen, die viele PDF-Dokumente erstellen. Wenn Sie zum Beispiel mit einem ERP-System arbeiten, das alle Rechnungen, Gutschriften und sonstigen Dokumente als PDF exportiert, können Sie diese Dokumente automatisch in DocuWare speichern.

#### Vorteile

- **Schnelle und zuverlässige Archivierung:** Dateien werden automatisch sortiert und in DocuWare abgelegt.
- **Vom Netzwerk-Scanner direkt zum Mitarbeiter:** Leiten Sie Dokumente schon beim Scannen an Ihre Kollegen weiter.
- **Importieren von elektronischen Rechnungen:** ZUGFeRD-Rechnungen automatisch buchen und archivieren

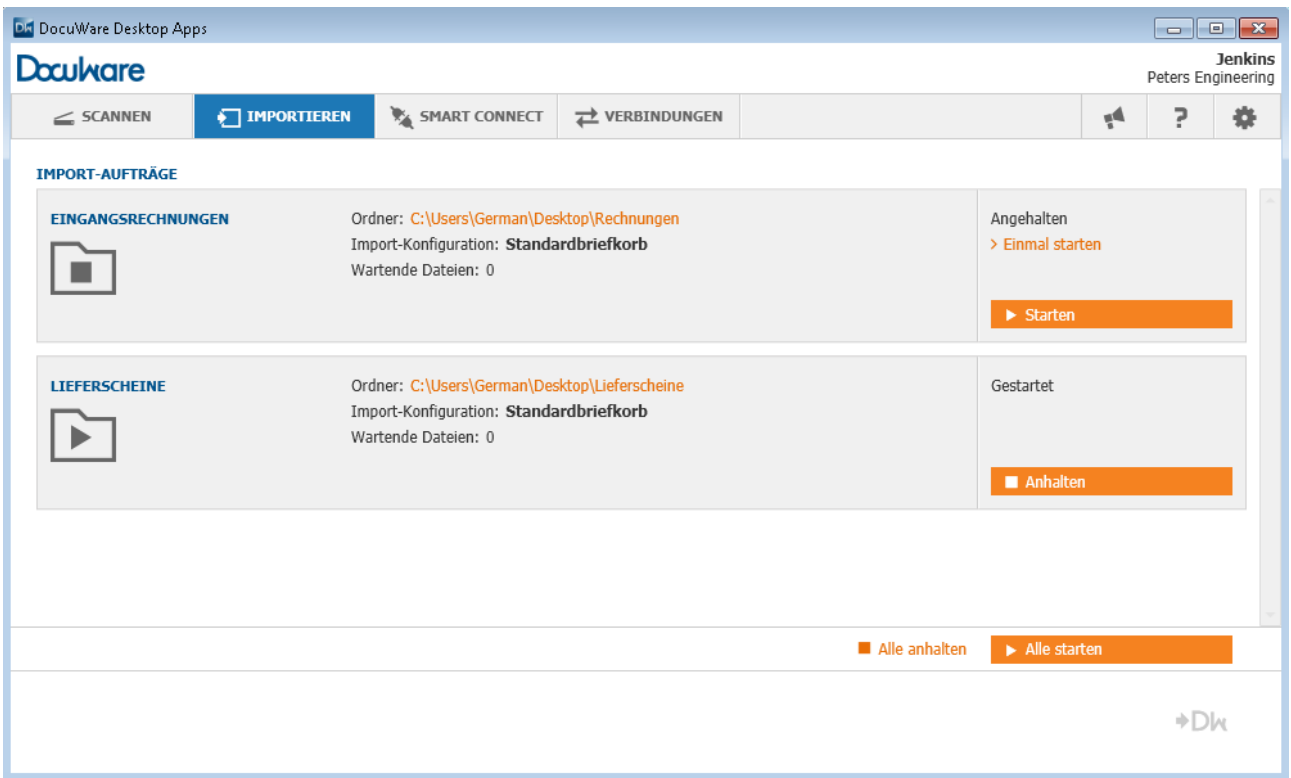

*DocuWare Import bringt Ihre Rechnungen oder anderen Dokumente aus überwachten Ordnern automatisch in Ihr DocuWare-System.*

## Dokumente beim Scannen direkt an Mitarbeiter verteilen

Mit einem Netzwerk-Scanner können Sie Dokumente auch schon beim Scannen an Ihre Mitarbeiter weiterleiten. DocuWare Import überwacht dazu das Netzwerkverzeichnis und legt die gescannten Dateien in den DocuWare-Briefkörben der Mitarbeiter ab.

#### Indexieren mit unterschiedlichen Methoden

Die Möglichkeiten von DocuWare Import lassen sich mit zusätzlichen DocuWare-Lizenzen gewinnbringend erweitern: Mit der Lizenz Barcode & Forms werden Informationen aus den Dokumenten ausgelesen, mit denen diese indexiert und abgelegt werden. So versehen Sie etwa eingehende Rechnungen mit einem 1D- oder 2D-Barcode und scannen sie von einem Netzwerk-Scanner in einen von DocuWare Import überwachten Ordner. Nach dem Import wird die Dokumentnummer auf der Rechnung aus dem Barcode ausgelesen.

Mit der Zusatzlizenz Autoindex werden die Dokumente nach dem Import automatisch indexiert. Und wer es ganz komfortabel haben möchte, kombiniert DocuWare Import mit der Lizenz für Intelligent Indexing. Dieser webbasierte Service erfasst die wichtigsten Metadaten Ihrer eingescannten Dokumente automatisch und indexiert die Dokumente.

### Eingangsrechnungen automatisch weiterverarbeiten

Elektronische Rechnungen, die Sie im deutschen ZUGFeRD-Format erhalten, können Sie sofort automatisch buchen und archivieren. Bei ZUGFeRD-Rechnungen sind in den PDF-Beleg standardisierte Rechnungsdaten im XML-Format integriert. Es liegen Ihnen also strukturierte Rechnungsdaten vor. Dadurch lassen sich die Kosten in Ihrem Unternehmen deutlich reduzieren, denn die Datenübernahme von Hand oder über komplizierte Formularlesesoftware entfällt. Es gibt also auch keine Erfassungsfehler mehr.

# Doculvare

Dieses Dokument finden Sie auch unter:

<http://pub.docuware.com/de/docuware-import>

For more information please visit our website at:

[www.docuware.com](http://www.docuware.com/)